$,$  tushu007.com

## <<老年人学电脑入门与进阶>>

 $<<$   $>>$ 

- 13 ISBN 9787302213147
- 10 ISBN 7302213143

出版时间:2010-1

页数:260

字数:362000

extended by PDF and the PDF

http://www.tushu007.com

## , tushu007.com

## <<老年人学电脑入门与进阶>>

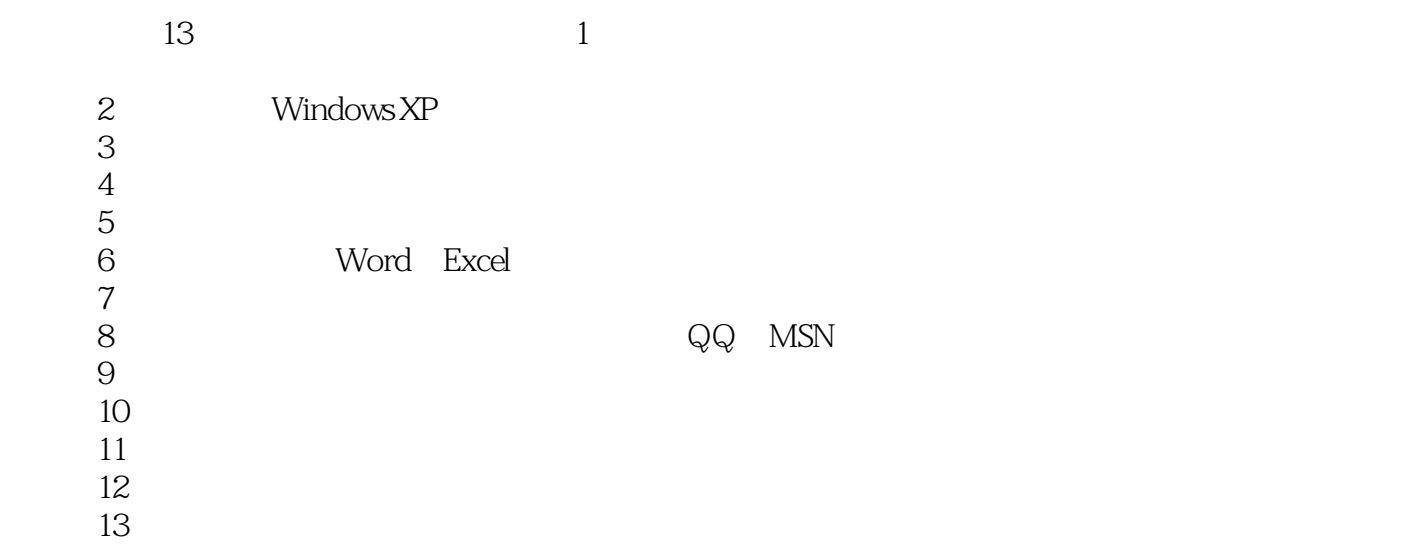

 $\overline{\text{DVD}}$ 

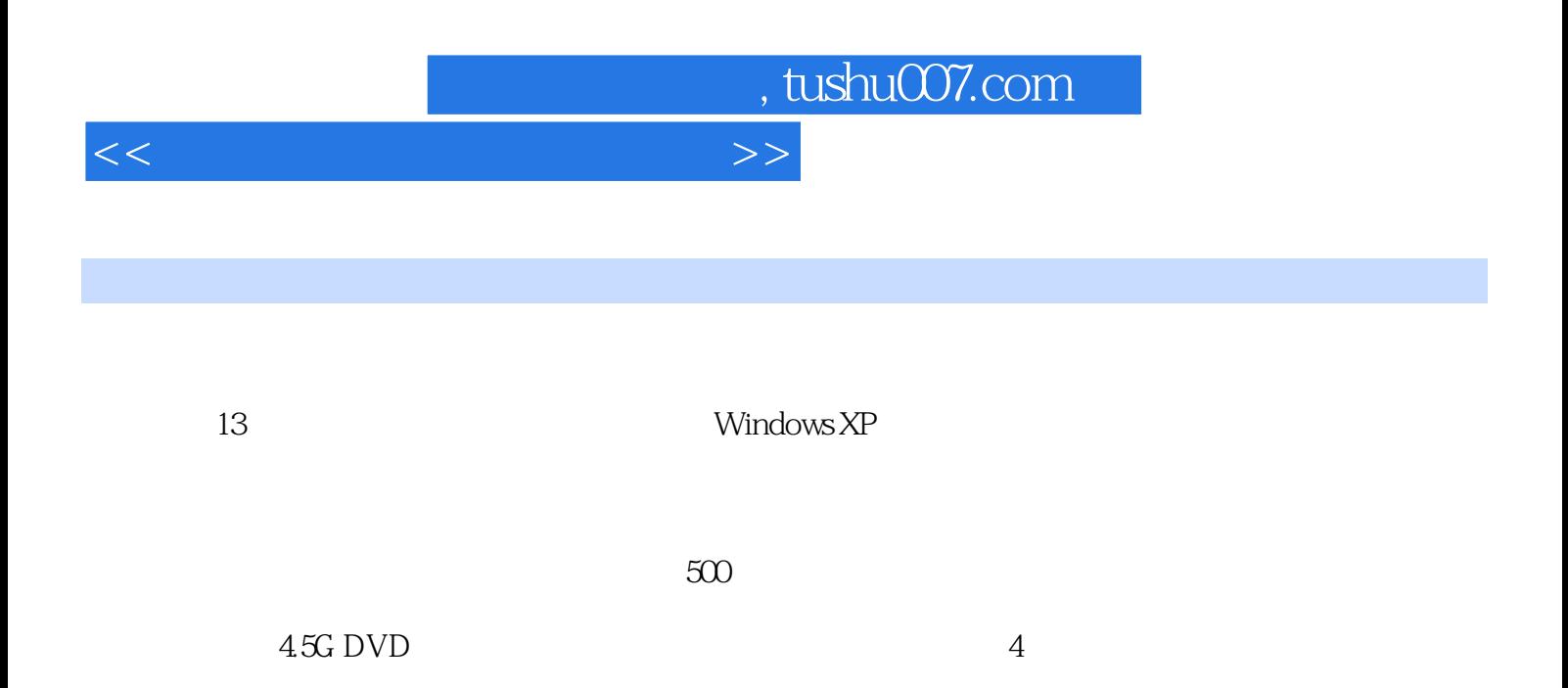

## $<<$

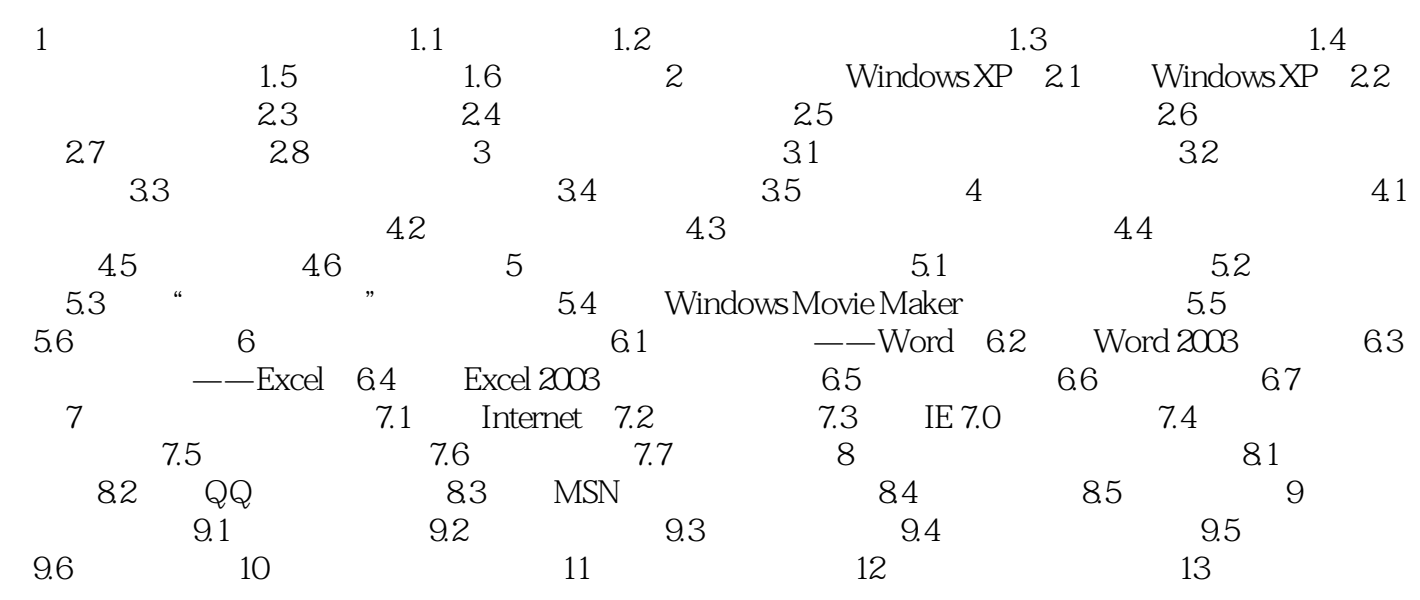

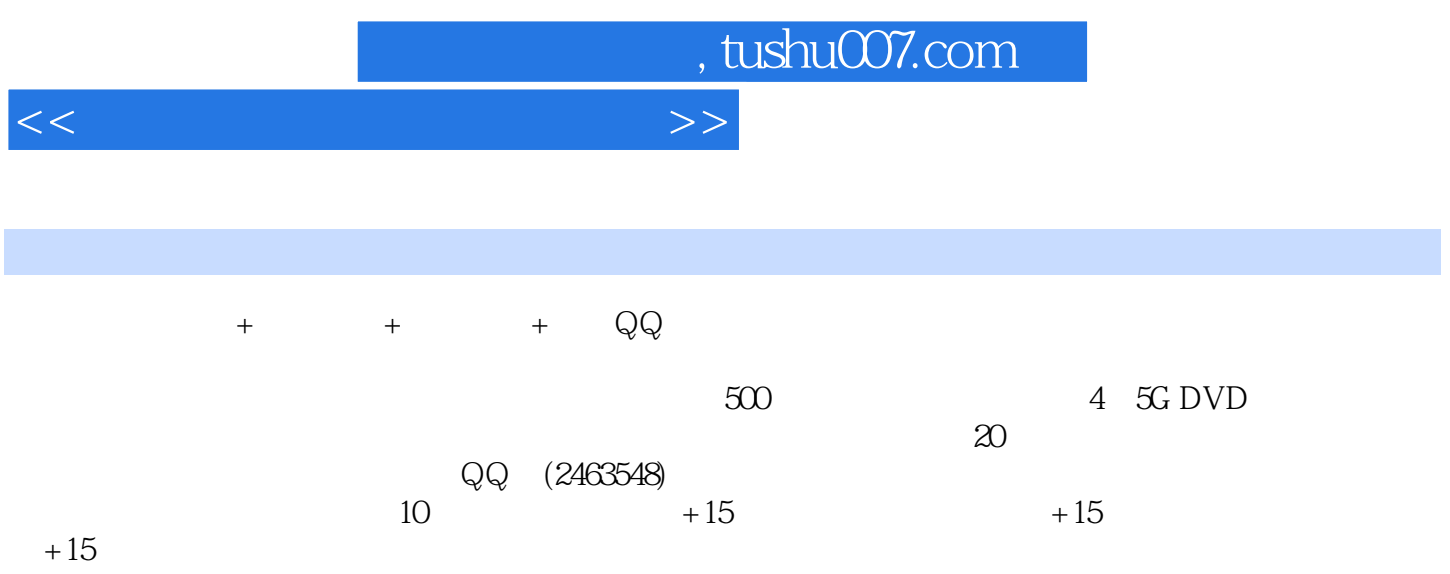

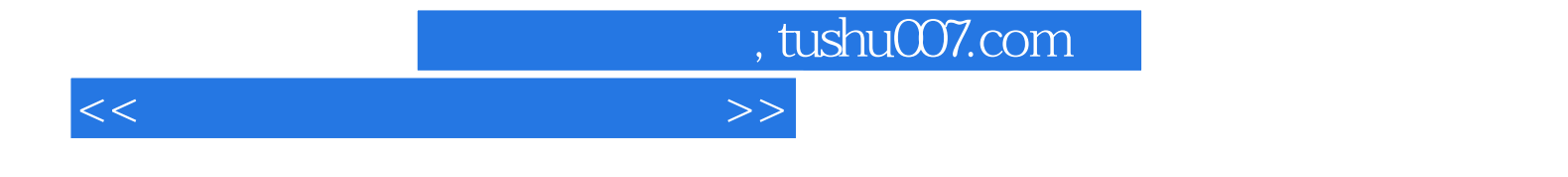

本站所提供下载的PDF图书仅提供预览和简介,请支持正版图书。

更多资源请访问:http://www.tushu007.com